#### Module 13

Cool (!?) Stuff (JavaScript, AJAX, Greasemonkey)

### Overview

- You have learnt how things should be
	- XML, Namespaces, XML Schema
	- Web Services / REST
	- XPath/XQuery/XSLT, XUpdate, XQueryP
	- Fulltext
- Next: Reality
	- JavaScript, AJAX, ...
	- perceived as cool because (so far) no alternative
- Can we turn XML/XQuery into reality?
	- if not you, who?

#### References

- N. Zakas: Professional JavaScript :-)
- D. Crane et al.: Ajax in Action :-(
- M. Pilgrim: Greasemonkey Hacks
- Some articles on the Web + demos
- (There are tons of books and articles; these are just the ones I used.)

## **JavaScript**

- Invented by Netscape in 1995
	- syntax and concepts from Java (thus the name)
	- regular expressions from Perl
- Goal: validate form input at the client
	- server roundtrip was long and expensive
	- waiting half a minute for an error msg. is annoying
- Microsoft followed: JScript (avoid "Java" in name)
- JavaScript is composed of three parts
	- ECMAScript: First standardized in 1997
	- DOM: W3C Standard (1998-2004)
	- BOM: browser-specific model (windows, cookies, etc.)
- Implementations / compliance differ highly
	- $-$  a whole chapter in my book on "browser detection"

## **ECMAScript**

- First standard in 1997 based on Netscape proposal
- Variables are dynamically typed (vs. XML: optional)

var test =  $_n$ hi"; // test is a string

test = 55; // legal! test is turned into a number

- Very forgiving syntax and semantics – e.g., semicolons are optional
- Runs in a browser ("hello world" in browser) <script type="text/javascript"> alert("Hello World!");
	- </script>

# Typing in ECMAScript

- Variable contain two kinds of values
	- primitive values (e.g., number, string, ...)
	- reference to an object (just like in Java)
	- (functions are objects; so var can refer to a funct.)
- typeOf function: determine type of value of var
	- boolean, number, string
	- null: reference to an object (indpendent of class)
	- undefined: special value if uninitialized
- (Anekdote: There was a bug in Netscape concerning the typeOf function. Standard was created around that bug.)

### Numbers

- Support for integers and float
	- infinity, infinity, NaN
	- octal and hex also supported (in fact any base) var i =  $10$ :

alert(i.toString(16));  $\frac{1}{2}$  outputs "A"

• Parsing of numbers: parseInt("1234blue"); // 1234 parseInt("blue"); // NaN parseInt("22.5"); // 22 parseInt("A", 16); // 10 parseInt("0xA"); // 10 parseFloat("0xA"); // NaN parseFloat(,22.34.5"); // 22.34 parseFloat("22blue "); // 22.0

# Other built-in types

- Strings
	- Unicode (UTF-8) encoded
	- $-$  C conventions for eol, etc. (e.g., "\n")
	- Java conventions for concatenation etc.
		- warning: performance!!! (object creation)
- Boolean
	- $-$  careful: fineprint for casts and "BEV"
	- (similar complexity as in XQuery)

# Array

- Syntax as in Java var aValues = new Array();  $a$ Values[3] = "Wednesday";
- Never out of bounds
	- grows implicitly and dynamically
	- $-$  (sets uninitialized values to "undefined")
- Additional functionality
	- push, pop: use array to implement stack
	- slice: select sub-sequences
	- (some of the XQuery functionality on sequences)

# Operators, Statements, Syntax

- Whereever possible, borrow from Java
- Operators (all as in Java) – arithmetic, Boolean (and, or, not), Bit operators
- Statements
	- if-then-else, do-while, while, for -> as in Java
	- for-in statement to iterator through enumerations
	- labels, break, continue, switch, return -> Java
	- $-$  function definition  $+$  call  $\sim$  Java
- eval(program) Function
	- takes a JavaScript program as input (string)
	- executes the program
	- eval("alert(, Hello, CS 345b');"); // watch quotes!

# **Dialogues**

- Alert: alert("hello world");
	- $-$  display box with "hello world" and ok button
- Confirm: confirm("Are you sure?");
	- display box with ok and cancel button
	- returns a Boolean value
	- if  $(confirm( . Are you sure?"))\{ ... \} else \{ ... \}$
- Prompt: prompt("Who are you?", "Nobody");
	- display box with input field and ok button
	- returns a String value

## Functions

- At first glance, straightforward (Java without types) function show(msq) { alert(msq); } show("Hello, CS 345b"); // works as expected
- Every function has implicit arguments param (~main)
- Fineprint: Functions are Objects themselves var show = new Function( $msg$ ",  $msg$ dert(msq);"); show("Hello, CS 345b"); // does the same as before
- Some implications
	- higher-order functions possible
	- no overloading, polymorphism (last def. counts)
	- function definition can be changed at runtime
	- functions can have other properties (e.g., functions)

### Objects and Classes

- Officially "classes" do not exist, but de-facto they do
	- objects are instances of classes
	- classes define properties of objects
	- properties: values, references, functions
- As in Java, Object is the "root of hierarchy" var o = new Object();
	- o.hasOwnProperty("isPrototypeOf"); // true
	- o.hasOwnProperty("name"); // false
	- o.propertyIsEnumerable("name"); // false
	- o.toString(); // serialize the object
- instanceOf ~ typeOf
	- detect dynamically the type of an object

# Flexibility

- As in XML, possible to add and delete (userdef) properties to individual instances var o = new Object(); o.name =  $\pi$ Tic"; // implicit insert of property alert(o.name); // Tic delete(o.name); // destroy property "name" alert(o.name); // undefined value (not error!) delete(o.toString); // error; class property!
- Garbage collection (as in Java)
	- delete destroys property; i.e., reference
	- objects destroyed when no references to them

### What is "this"?

- Functions are bound to objects dynamically
	- need a mechanism to refer to calling object **function showColor() { alert(this.color); }** var o $Car1$  = new Object(); o $Car1$ .color = "red"; var o $Car2$  = new Object(); o $Car2$ .color = "blue"; oCar1.showColor = showColor; oCar2.showColor = showColor; **oCar1.showColor(); oCar2.showColor();**
- What does this function do? function showColor() { alert(color); }
	- (looks for global variable color. If exists, prints its value (i.e., calls "toString"). If not, displays "null".)

### Constructors

- Since classes do not exist, need work-arounds
	- factory function (problematic!)
	- constructor function (problematic!)
	- prototype definition (problematic!)
	- hybrid constructor / prototype (recommended!) – dynamic prototype (ugly, but okay)
- Hybrid constructor / prototype function Car(color) { this.color = color; } Car.prototype.showColor = function() { alert(this.color); };

var o $Car1$  = new  $Car($ "red"); o $Car1$ .showColor(); var oCar2 = new Car("blue "); oCar2.showColor();

# Prototypes

- Predefined property of every Object
	- $-$  in example: use prototype of "Car"
- All instances of a class reference the same prototype
	- modifying the prototype of one affects all
- Properties of prototype are inherited by instances
	- $-$  in example: all cars inherit the "showColor" property
- (Can also be used to override properties of built-in classes.)

### Inheritance

- Again, must be simulated. Several options:
	- masquerading
	- prototype chaining
	- hybrid
- Prototype chaining function ClassA() {} ClassA.prototype.color = "red"; ClassA.prototype.show = function() {alert(this.color);} **function ClassB() {} ClassB.prototype = new ClassA();** ClassB.prototype.name = "; **ClassB.prototype.show = function() {alert(this.name);}**

# Built-in Objects

- Carry the system-defined functionality
- Properties of Global object
	- undefined, NaN, infinity, Object, ...
	- isNaN(), alert, isFinite(), parseInt(), eval(), ...
- Properties of Math object
	- E, SQRT1\_2, SQRT2, PI, ...
	- min(), max(), abs(), ceil(), ...
- Built-in vs. host objects
	- built-in (Global, Math): defined by system environ.
	- host (DOM, BOM): defined by user, program

### BOM (Browser Object Model)

- In browser, there is a pre-defined *window* obj.
	- frames with their names (a frame is a window)
	- document (including images, links, location, ...)
	- history
	- navigator (type of browser)
	- sceen
	- cookies
- BOM allows
	- opening new windows (e.g., pop-ups), resize, ...
	- manipulation of histroy, status bar, ...
- Warning: Again, highly browser specific!

### DOM (Document Object Model)

- W3C standard API (non-declarative)
	- navigate through documents
	- manipulate documents
	- equivalent to XML: InfoSet not XDM!!!
	- (resembles CODASYL data model of the 60's)
- DOM is not JavaScript specific
	- but integral part of JavaScript
- All browsers use DOM as internal store
	- parse HTML; read and manipulate HTML via DOM
	- non of the browsers implements full DOM standard
	- (outside browser, DOM is losing mindshare too clumsy and expensive)

# DOM

- Navigation
	- getElementById, getElementByName
	- parentNode, childNodes, ...
- Observers of a node
	- nodeName, nodeType, nodeValue, ...
- Constructors
	- createAttribute, createElement, ...
- Manipulation
	- insertBefore, ...

# DOM Example (JS vs. XQuery)

- var allDivs, newElement;
- allDivs = document.evaluate("//\*[contains(., 'Beate')]", document, null, XPathResult.UNORDERED\_NODE\_SNAPSHOT\_TYPE, null);
- if (allDivs.snapshotLength > 0) { newElement = **document.createElement**('img'); newElement.src = 'http://.../Heart-clr-Web.gif'; document.body.**insertBefore**(newElement, document.body.**firstChild**);
- }
- Equivalent XQuery
- if (/body ft:contains("Beate")) insert <img src="http://..."/> into /body;

# XML Support in JavaScript

- XML ~ DOM (equivalent)
	- browsers support XML because they support DOM
	- IE (Active-X), Mozilla have JS library functions to load XML into DOM (browser specific!)
- AJAX is based on this observation!

# XPath Support (Mozilla)

```
var oEval = new XPathEvaluator();
var oRes = oEval.evaluate("XPath", context node,
                namespace resolver, resulttype, null);
if (oRes != null) {
  var oElem = o.Res.iterateNext();
  while (oElem) {
   alert(o.Elem.tagName);
   oElem = oRes.iterateNext();
  }
}
```
- XSLT: XSLTEvaluator + transformNode() funct.
- (Obviously, all this is just one line in XQuery!)

# E4X (ECMA-357)

- Simplify access and manipulation of XML – DOM conceived as too clumsy
- XML is a primitive (like String, Boolean, ...) var  $x = new XML()$ ;
	- $x = \langle BankAccount \rangle$ <owner id="4711">D. Duck</owner> <balance curr="EUR">123.54</balance> </BankAccount>

#### E4X

- Access to elements
	- Child access: "."
	- x.balance
	- $-$  Attribute axis: ". $@$ "
	- x.balance.@curr
	- Iteration
	- var total  $= 0$ :
	- for each (x in allBankAccounts.BankAccount) { total += x.balance }
- Updates
	- Delete nodes
	- delete x.comment
	- Insert nodes
	- x.comment += <comment>blabla</comment>

### Events

- GUI reacts on events (from user + server)
- JavaScript is event-based language! – basis for everything: AJAX, drag&drop, ...
- JavaScript events standardized in DOM Level 3
	- events are associated to DOM nodes
	- unfortunately, no browser implements standard
- Two sides of the coin
	- specify: which kind of event on which object
	- specify: handler to process the event

## Event Example

- Alert click on specific <div> element
	- embed into HTML

<div onclick= "alert('I was clicked')">Hi</div>

– specify in separate JavaScript <script> var oDiv = document.getElemById("div1"); oDiv.onclick = function() {  $a$  lert( $...,$ "); } </script>  $...$  <div id= $,div1"$ >Hi</div>

• Both versions are equivalent

# Kind of Events

- Mouse Events
	- click, dbclick, mousedown, mouseup, mousemove, mouseout, mouseover, dragstart, drag, dragend, ...
- Keyboard Events
	- keypress, keydown, keyup, ...
	- particular events for "alt" key (dictates UI features!)
- HTML Events: track changes in BOM
	- load, unload, abort, error, resize, focus, blur, scroll
- DOM Events: track changes in DOM
	- DOMSubTreeModified, DOMNodeInserted, ...

# Event Object

- Created by browser when event occurs – implicitly destroyed when event fully processed
- Accessible by event handler (function associated to event)
	- Internet Explorer: "window.event" object
	- Mozilla: implicit first parameter to event handler
- Contains the following information
	- object (i.e., DOM node) that triggered the event
	- mouse info: x,y coordinates, status of buttons
	- keyboard info: e.g., is alt-key pressed?
	- type of event

# Capturing and Bubbling

- Events occur at nodes in a (DOM) tree
	- does event at child trigger event at parent?
	- in which order are child and parent events proc.?
- Capturing and Bubbling
	- Capture: event walks down (not supported in IE)
	- Bubbling: event walks up
- Controlling event processing
	- specify in which phase event should be processed
	- $-$  possibly stop capturing or bubbling ("break" stmt.)

### Capturing and Bubbling

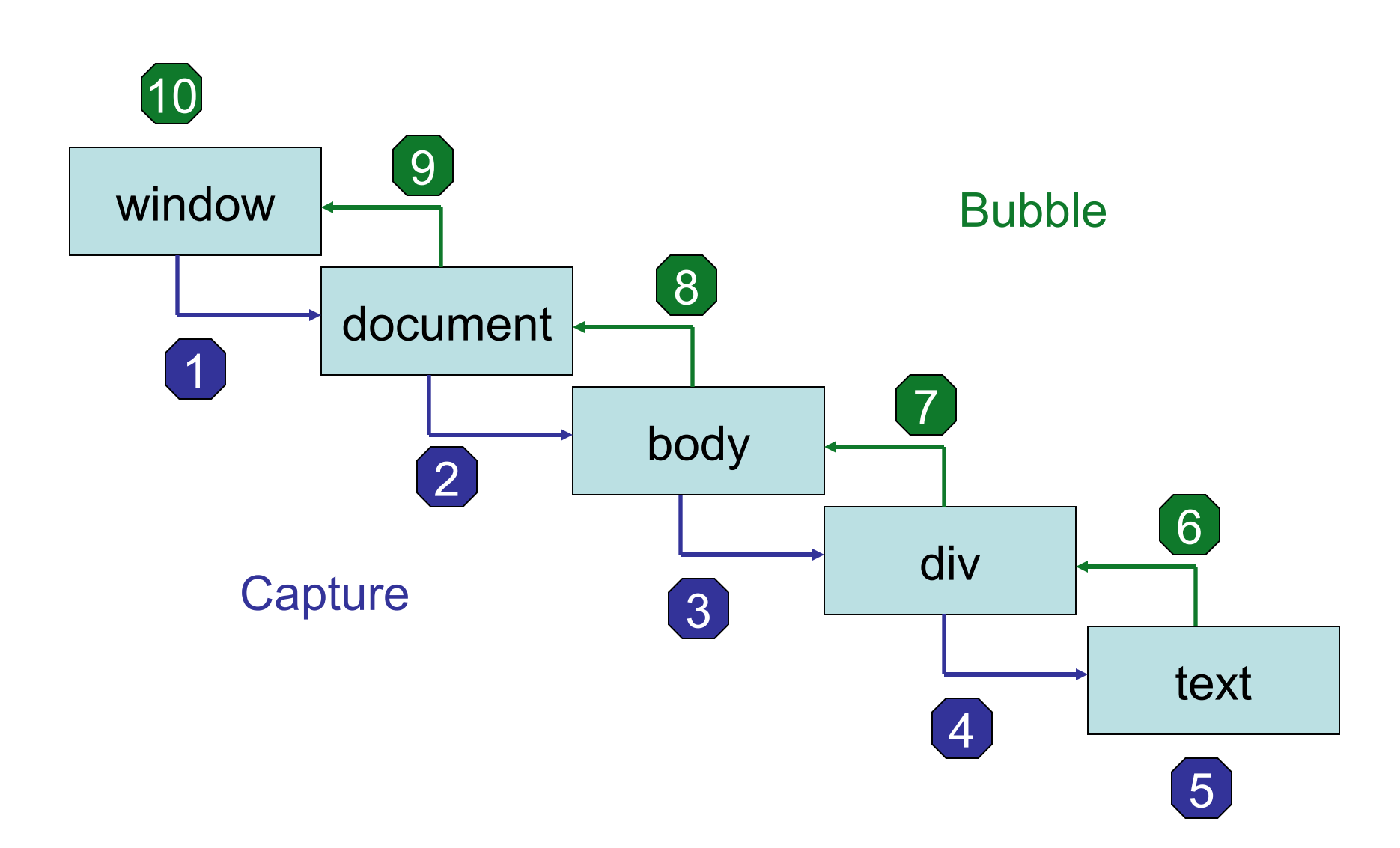

### Multiple Event Handlers

- The same object can have several event handlers for the same event (IE) oDiv.attachEvent("onclick", fnclick1); oDiv.attachEvent("onclick", fnclick2);
- Event handlers are executed in order – fnclick1 is called before fnclick2
- Detach event handlers (IE) oDiv.detachEvent("onclick", fnclick1);
- Again, all this is browser dependent (DOM L3) oDiv.addEventListener(event, fct, capture?); oDiv.removeEventListener(event, fct, capture?);

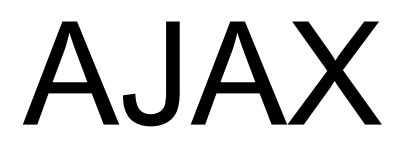

#### Asynchronous JavaScript And XML

# AJAX and Rich Clients

- Remember: JavaScript invented for forms
- AJAX brings it to the next level
	- Web page becomes whole application
- Rich Client:
	- EXCEL:
		- **rich** application with powerful user interface
		- but **not client** because it is closed on the PC
	- [www.amazon.com](http://www.amazon.com)
		- **client** application because data comes from server
		- but **not rich** because the UI is weak (little flexibility)
- AJAX:
	- client executes application; takes over control
	- server delivers "data" not "content"

### AJAX Goals

- No installation necessary, existing technology – AJAX=JavaScript (DOM) + CSS + XMLHttpRequest
- Very good performance / no "glittering"
	- fine-grained update of content (no complete reload)
	- keep state at client (e.g., cache, personalization)
- Asynchronous interaction: do not block user – wake up your child, but do not wait until it gets up
- AJAX Examples
	- Google Maps: scroll to the left; reload one column
	- Web-based spreadsheet: reload only affected cells

### **XMLHttpRequest**

- JavaScripts way to initiate an HTTP Request
	- (yes, you guessed correctly): not standardized – browser-specific ways to get XMLHttpRequest obj.
- Sending a request (oReq is XMLHttpReq obj.) oReq.open("post", "http://wutz.com", true); oReq.setRequestHeader("...", "..."); oReq.send("name=Donald&password=12345");
- parameters of "open" function
	- HttpMethod: get, put, post, head, delete
	- URL: URL of service to call
	- Boolean: should the call be asynchronous?
- "send" function: encoding of parameters of call

### **XMLHttpRequest**

- Handle Response: Wait for event on oReq oReq.onreadystatechange = function () { if (oReq.readyState  $== 4$ ) { alert(oReq.responseText); } else  $\{$  alert $($ "still loading...");  $\}$ }
- Answer from server triggers event in oReq – comes in different stages: 1, 2, 3, 4 (4  $\sim$  complete)
- responseText: answer as plain text
- responseXML: answer as DOM (if possible) – returned DOM integrated into DOM of page

# JSON (JavaScript Object Notation)

- First uses: Yahoo! in 12/05; Google in 12/06
- Serialization of JavaScript Objects
	- makes it possible to ship data – direct competition to XML
- Example (Wikipedia):
	- { "firstName": "John", "lastName": "Smith",

 "address": { "city": "New York, NY", "zipCode": 10021 }, "phoneNumbers": ["212 732-1234","646 123-4567"] }

- Deserialilze: "eval" function (or JSON parser) var john =  $eval$  (msg);
	- eval function considered not secure!!!

### AJAX at Work

- Replace search box with search result
- Double-combo script
	- two pulldown menus: country and city
	- available cities depend on selected country
	- (34 pages of description in my AJAX book)
- Type-ahead suggestions
	- while typing, do an auto-complete
	- e.g., E-Mail client
- Portal
	- e.g., Google personalization
- All examples really complicated
	- Don't try to build *whole* app with AJAX!

### AJAX Libraries

- Hype + complexity has triggered many "tools"
	- gwt: compile Java to JavaScript
	- libraries: e.g, Scriptaculous, Rico, Backbase, Dojo, Echo2, Zimbra, Yui
- Problems with libraries
	- need to load the whole shabang (no  $DLL$ ")
	- cannot mix libraries because no "namespaces"
- Open AJAX Alliance
	- conventions for AJAX libraries
	- players: BEA, Google, IBM, Microsoft
	- Is that still cool? AJAX is victim of its own success.

#### Other Cool Stuff

### Greasemonkey

#### • The Old Days

– Web page comes with JavaScript (GUI) – every application defines its own GUI

- Greasemonkey
	- Users define their own JavaScript (GUI)
	- Users fix / customize the Web to their needs
	- Decouple GUI from app; third party vendors for GUI
- This is going to change everything!?
	- $-$  end of the battle to "own" the GUI???

### Greasemonkey Examples

- Remove ads from all Web pages
- Add a link to Wikipedia for every word on a Web page
- Display the bn price in addition to the amazon price on amazon.com
- Draw a heart page that contains "Beate"
- Mark Pilgrim: Greasemonkey Hacks
- http://userscripts.org

// ==UserScript==

// @name WIKI X

- // @namespace http://dbis.ethz.ch
- // @description Put "X" on Database entry
- // @include http://en.wikipedia.org/wiki/Database
- // ==/UserScript==
- var main, newElement;
- navbar = document.getElementById('contentSub'); if (navbar) {
	- newElement = document.createElement('p'); newElement.innerHTML = '<p>See also X </p>'; navbar.parentNode.insertBefore(newElement, navbar.nextSibling);

### Greasemonkey Demo

- Search for "Beate"
- Go to Wikipedia History
- Platypus

# Summary

- Why is all this cool?
	- you can do things you could not do before
	- programming the Web!
- Why is it complicated?
	- $-$  no standard -> factor of (2+x) in complexity
	- no standardization -> lack of tools (e.g., debuggers)
	- its success -> added features that do not compose
	- designed by hackers for their own purpose (that is a strenght, but also a weakness)
	- $-$  limited to browser, client-side computing  $(0, C/S$  Jojo")
	- impedance mismatch: JavaScript Objects and DOM
	- many ways to do the same thing (e.g., OO)
	- re-invents the XML wheel there is no JS magic!
- Will XML and "XQueryP" win the battle in the browser?